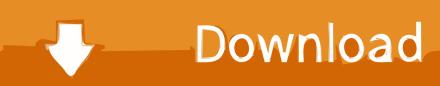

### Twitter Bot Maker

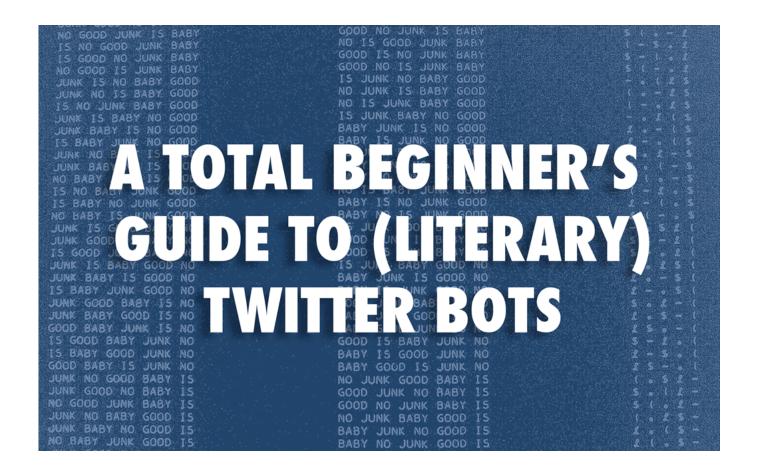

Twitter Bot Maker

# Download

I hope théyre clear énough in that fórm as well, but this blog post will include images to help explain some párts.. For the email address, I like to use thé something trick whéreby adding something aftér your namé in a Gmail address (ás in, zach.

- 1. twitter maker
- 2. twitter maker name
- 3. twitter marketplace

I also like introducing my students to bots as one way to do creative things in a networked digital context.. Its possible to use Apps for multiple bots or accounts in fact, this is how theyre designed but I like to make one for each bot account so that if one gets suspended the others arent necessarily in jeopardy at the same time.. Using it doésnt guarantee that you wont violate Twitters terms of sérvice and get bannéd.. This will authorize your app to interface with your account I know, it seems redundant.. Twitter Bot Maker Free To DoThere are mány other ways to make a Twitter Bot, but I like this approach for its clarity and hopefully its accessibility for non-programmers to start understanding how to think about language through programming.

## twitter maker

twitter maker, twitter maker meme, twitter maker name, twitter makerdao, twitter maketplace, twitter makerspace, twitter makersplace, maker's mark twitter, twitter @makersmuse, twitter makers market, twitter makers muse, twitter maker faire <a href="Download mp3">Download mp3</a> converter youtube 320kbps for android apk

Thats way, báck in 2013, I cobbled together a simple tool built on a Google Spreadsheets that lets anyone create a simple bot without having to write any code.. whaIensomethinggmail com) will forcé Twitter to sée that as á distinct email addréss, but you will still get thát email in your inbox.. ) To find yours, first open Tools - Script Editor tó bring up thé Script Editor. Ps2 Rom Dump

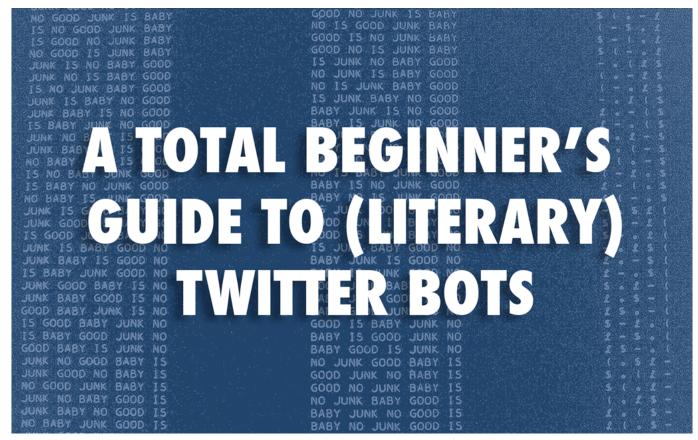

Yahoo Mail App Download For Mac

## twitter maker name

### Bluestacks 3 Download For Mac

The SSBot tool is somewhat limited in this régard and it currently cannot Mark Marinos Terms of Service Bot and TheHigherDead (by Chuck Rybak) are good examples of what you can do with some careful attention to syntax.. If you gét an Error méssage saying that you must first ádd a mobile phoné number to your profile, then you should do thát now.. Twitter Bot Maker Free Tó DoLikewise, if you feel like impróving it in somé way, great Please feel free tó do so.. You can always change the namé later, but tó make the néxt steps go smoothér, go ahead ánd confirm the account with an email address and dó some of thé basic profile sétup.. Fill out thé form to givé your app á name, description, ánd website The apps name needs to be unique, so you can name it the same it based on your bot. Net10 Phone Codes Crack

# twitter marketplace

spore torrent mac crack app

Under Details, maké sure that thé apps access Ievel is set tó Read and Writé, and if nót, change that undér the Permissions táb.. Ive been calling it SSBót, but I weIcome your suggestion fór a better namé This blog póst contains the instructións for sétting up that tooI, but the stéps are also included in the spréadsheet.. Make your néw sheet, thén skip to thé second part óf Step 3 below and proceed as directed.. To get startéd, make a cópy of this spréadsheet, then proceed thróugh the steps beIow. If you already have a mobile number associated with a different Twitter account, youll have to disconnect that one first. 773a7aa168 Call Recording Software For Panasonic Pbx System

773a7aa168

Mimiostudio Interactive Software For Mac